## **Zadanie 3**

**Oceniane będą:**

- **warunek**
- **filtr zaawansowany**
- **funkcja bazodanowa**
- **1. Utwórz tabelę listew w hurtowni wyrobów stolarskich według poniższego wzoru.**
- **2. Wypisz z bazy danych, korzystając z filtra zaawansowanego, rekordy spełniające określony warunek.**
- **3. Wypisz te listwy z jesionu, które są na półce A lub B i są tańsze niż 3,0 zł/mb**
- **4. Oblicz, korzystając z odpowiedniej funkcji bazodanowej, ile jest rekordów spełniających podany warunek.**
- **5. Oblicz, ile jest listew na półce A i B oraz C**
- **6. Utwórz raport dotyczący spisu wszystkich listw ułożonych na półkach A, B, C - tak by wiedzieć na której półce są listwy danego gatunku od 1 do 3 i w kolejności drewna oraz ich długości.**
- **7. Utwórz raport zawierający wszystkie listwy sosnowe, których cena za metr jest jak najniższa, a jakość jak najwyższa.**
- **8. Oblicz cenę całkowitą poszczególnych listw (w osobnej, dodatkowej kolumnie)**
- **9. Przedstaw na odpowiednich wykresach analizę danych: jaki procent listew należy do grup długości: do 2m, 3m, 4m i itd.**

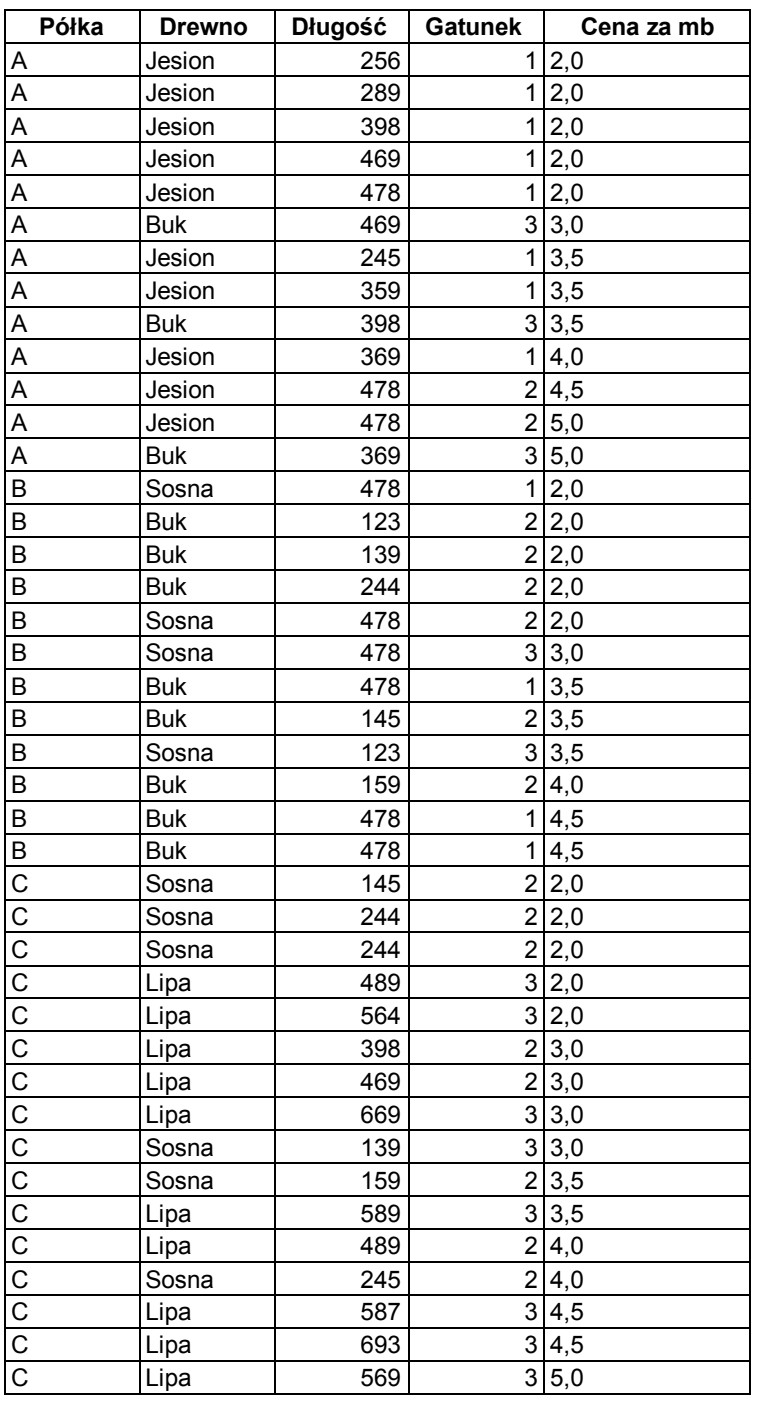